Subject: OpenVZ mit Virtualmin Posted by [mizi214](https://new-forum.openvz.org/index.php?t=usrinfo&id=4094) on Mon, 28 Dec 2009 21:24:44 GMT [View Forum Message](https://new-forum.openvz.org/index.php?t=rview&th=8216&goto=38513#msg_38513) <> [Reply to Message](https://new-forum.openvz.org/index.php?t=post&reply_to=38513)

Hallo Leute,

habe ein wirklich seltsames und undurchschaubares Problem. Habe nen Kundenserver (Gentoo) mit über 500 Domains darauf. Das Problem war dass, das Gerät alle paar Minuten rebootet. Leider aus einer nicht nachvollziehbaren weise. Also war ich gezwungen zu migieren. Als neue Rechner kamen Proxmox mit OpenVZ, und darauf installiertem Virutalmin zum Einsatz. Hatte mit OpenVZ und Proxmox schon sehr gute Praxiserfahrung.

Der erste OpenVZ war schon nach den ersten Domains langsam. Die Seiten die aufgerufen wurden kamen einige Zeit (ca. 2Minuten) blitzschnell auf den Schirm, und dann wieder sehr langsam. Auch wenn ich auf dem Rechner selbst wo eine Hompage liegt mit "elinks" die Seite direkt ansurfe, hab ich sporadisch (eben ca. alle 2 Mintuen oder auch länger) ein nicht tollerierbares Timeout.

Der Zweite OpenVZ ist eigentlich so gut wie immer schnell.

So, aber beide Vz's entstanden dem gleichen von mir gebauten und bereist vorkonfiguriertem Template. Also ich weis wirklich nicht nach was ich suchen sollte!!! Der Serve hat 4GB ram davon sind 1000MB benutzt. Die CPUauslastung ist gleich Null.

Gibt es irgendwo so ne Art Zeitscheibe die das verursachen könnte? Oder kann OpenVZ nicht mit Virtualmin? Wobei ich das nicht glaube... Ein paar böse Kundenscripte die MysQl sichern (in php geschrieben) hab ich gefundne und deaktiviert. Naja die hat man aber auch als Auslastung bemerkt. Bitte helft mir, mir sitzen die Kunden im Nacken...

mfg mizi214

Subject: Re: OpenVZ mit Virtualmin Posted by [afaber](https://new-forum.openvz.org/index.php?t=usrinfo&id=3905) on Mon, 28 Dec 2009 22:10:56 GMT [View Forum Message](https://new-forum.openvz.org/index.php?t=rview&th=8216&goto=38516#msg_38516) <> [Reply to Message](https://new-forum.openvz.org/index.php?t=post&reply_to=38516)

Servus Mizi,

ich könnte mir vorstellen das dem VZ die max Prozesse, oder dem Apachen die Clients aus gehen.

Kannst Du bitte mal die /proc/user\_beancounters und die die betreffenden Zeilen der Apacheconfig posten? Ein ps ax wäre auch hilfreich.

Gruß,

Andy

## Subject: Re: OpenVZ mit Virtualmin Posted by [mizi214](https://new-forum.openvz.org/index.php?t=usrinfo&id=4094) on Tue, 29 Dec 2009 19:08:46 GMT [View Forum Message](https://new-forum.openvz.org/index.php?t=rview&th=8216&goto=38541#msg_38541) <> [Reply to Message](https://new-forum.openvz.org/index.php?t=post&reply_to=38541)

Hi vielen Dank für deine Antwort. Ich habe in der Zwischenzeit glaube ich zumindest die Lösung gefunden. Die CPUUnits waren auf 1000, der Rechner bringt aber pro Kern 500000. Nachdem ich die Units mal auf 250000 gesetzt habe funzten die Seiten die darauf liefen super schnell. Lag ich da richtig? Ich poste zur Sicherheit noch mal die Werte, vielleicht kannst du mir das ja kurz mal erklären.

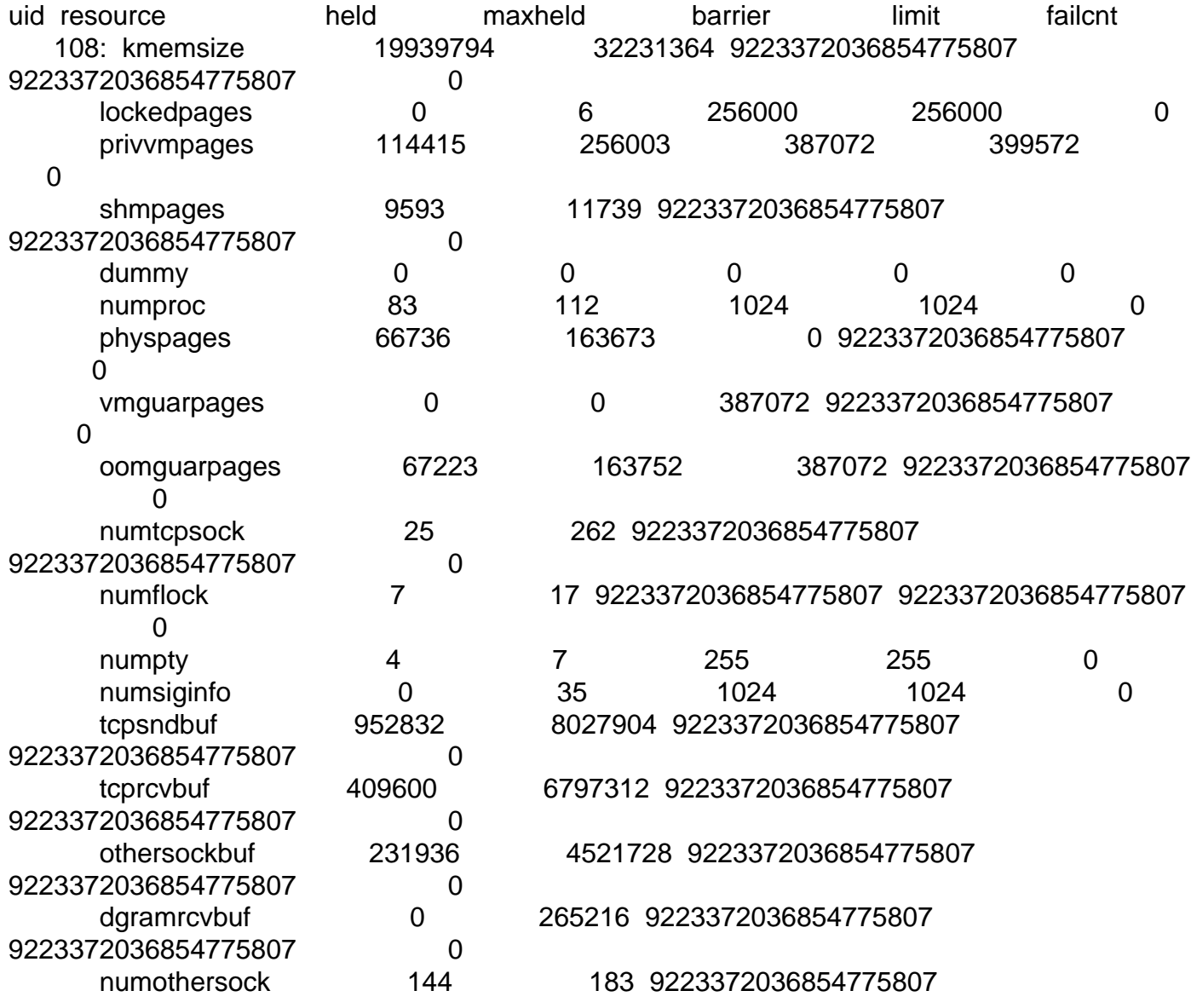

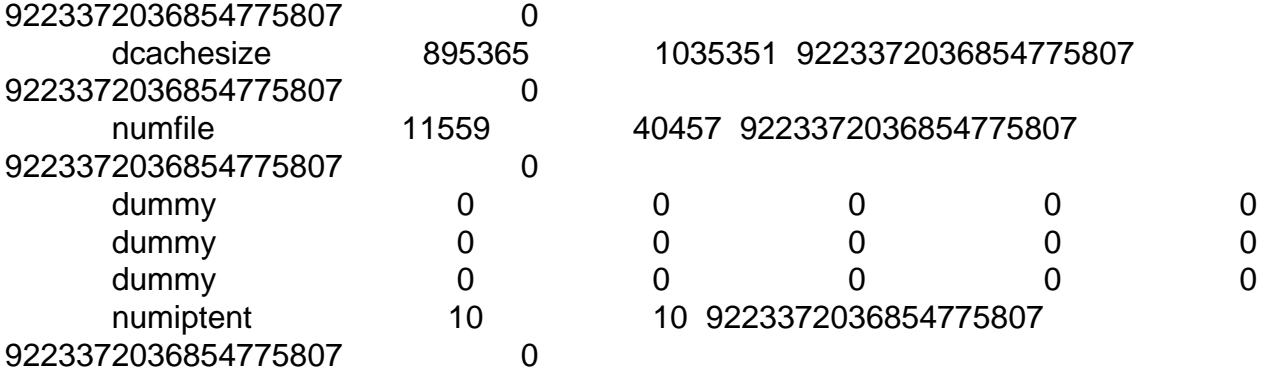

## und noch die Prozesse

PID TTY STAT TIME COMMAND

- 1 ? Ss 0:00 init [2]
- 30 ? S 0:01 [init-logger]
- 459 ? Ss 0:00 /sbin/syslogd -u syslog
- 482 ? Ssl 0:00 /usr/sbin/named -u bind
- 505 ? Ss 0:00 /usr/sbin/sshd
- 561 ? S 0:00 /bin/sh /usr/bin/mysqld\_safe

603 ? Sl 1:52 /usr/sbin/mysqld --basedir=/usr --datadir=/var/lib/mysql --user=mysql

- --pid-file=/var/run/mysqld/mysqld.pid
- 604 ? S 0:00 logger -p daemon.err -t mysqld\_safe -i -t mysqld

 680 ? S 0:02 /usr/lib/postgresql/8.3/bin/postgres -D /var/lib/postgresql/8.3/main -c config\_file=/etc/postgresql/8.3/main

- 689 ? Ss 0:07 postgres: writer process
- 690 ? Ss 0:04 postgres: wal writer process
- 691 ? Ss 0:01 postgres: autovacuum launcher process
- 692 ? Ss 0:01 postgres: stats collector process
- 815 ? Ss 0:01 /usr/bin/freshclam -d --quiet
- 831 ? Ss 0:00 /usr/bin/python /usr/lib/mailman/bin/mailmanctl -s -q start
- 884 ? S 0:10 /usr/bin/python /var/lib/mailman/bin/qrunner --runner=ArchRunner:0:1 -s
- 886 ? S 0:10 /usr/bin/python /var/lib/mailman/bin/qrunner --runner=BounceRunner:0:1 -s
- 889 ? S 0:10 /usr/bin/python /var/lib/mailman/bin/qrunner --runner=CommandRunner:0:1
- 890 ? S 0:10 /usr/bin/python /var/lib/mailman/bin/qrunner --runner=IncomingRunner:0:1
- 892 ? S 0:10 /usr/bin/python /var/lib/mailman/bin/grunner --runner=NewsRunner:0:1 -s

-s

-s

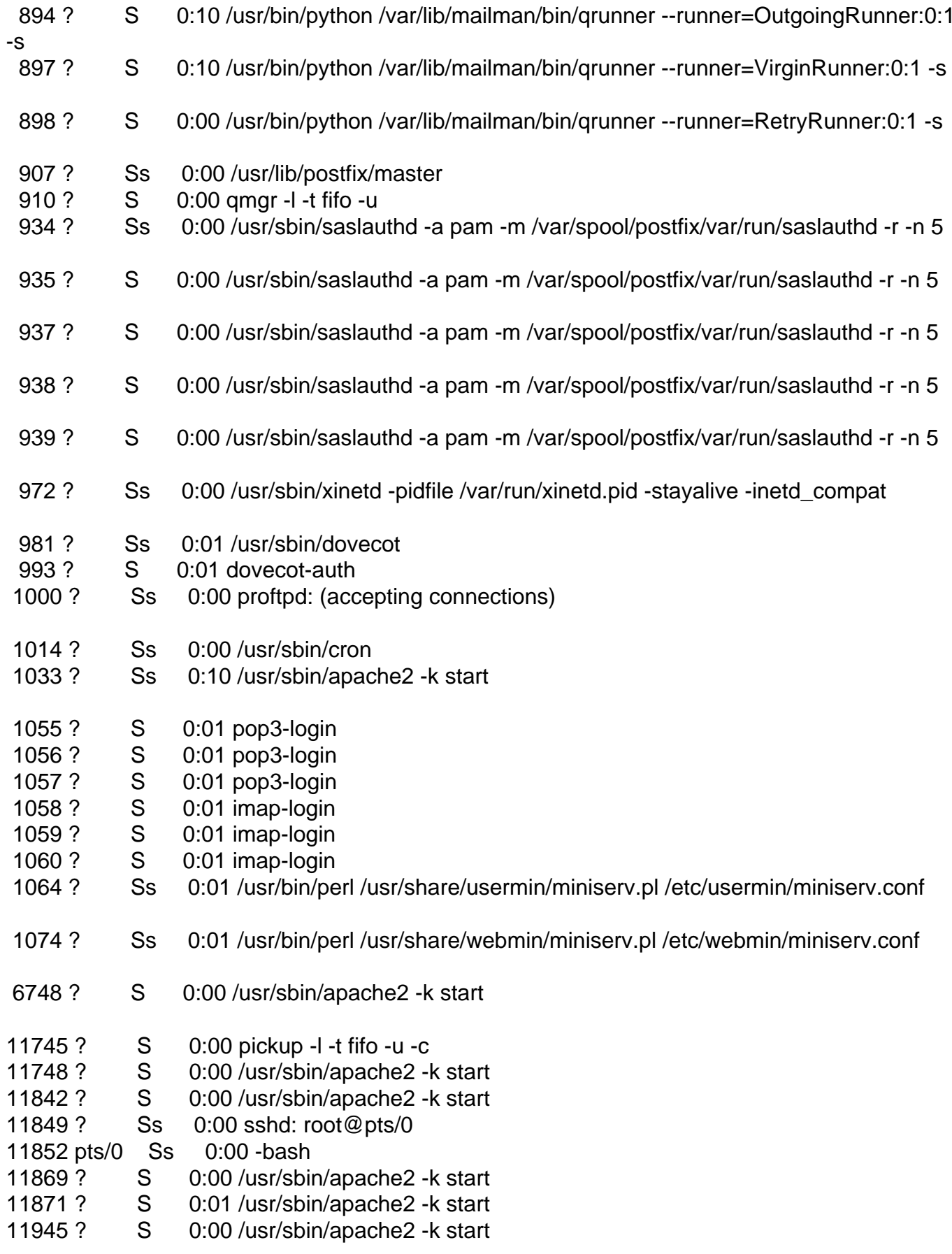

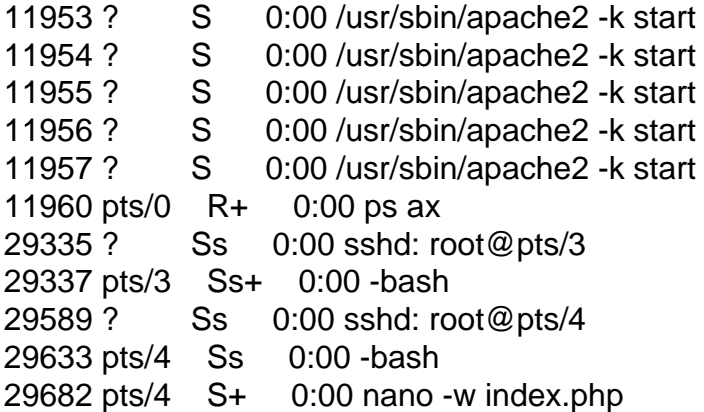

... viel ist da ja nicht offen...

lg mizi214

Subject: Re: OpenVZ mit Virtualmin Posted by [afaber](https://new-forum.openvz.org/index.php?t=usrinfo&id=3905) on Tue, 29 Dec 2009 20:11:36 GMT [View Forum Message](https://new-forum.openvz.org/index.php?t=rview&th=8216&goto=38542#msg_38542) <> [Reply to Message](https://new-forum.openvz.org/index.php?t=post&reply_to=38542)

Servus!

so wie ich das verstehe sind die CPUUnits nur ein Teiler (Zeitschlitze / CPUUnits) die die VM garantiert bekommt.

Hier ist es meines Wissens egal, welchen Wert Du für alle VZ nimmst. Das Verhältnis untereinander ist wichtig.

Z.B. VM 100=10, VM101=20, VM102=10 bedeutet das VM101 doppelt so viel CPU Zeit bei Bedarf bekommt als die anderen.

Das greift aber nur, wenn alle VM's unter Volllast stehen.

Langweilt sich VM100 und VM102, so steht VM101 automatisch 100% zur Verfügung. Wichtig: vergiss nicht genügend CPUUnits der VM0 zur verfügung zu stellen, sonst sperrst Du Dich evtl. bei Überlast vom System aus.

Ich hoffe ich hab selbst das so richtig verstanden

Andy

Subject: Re: OpenVZ mit Virtualmin Posted by [mizi214](https://new-forum.openvz.org/index.php?t=usrinfo&id=4094) on Wed, 30 Dec 2009 08:10:58 GMT [View Forum Message](https://new-forum.openvz.org/index.php?t=rview&th=8216&goto=38550#msg_38550) <> [Reply to Message](https://new-forum.openvz.org/index.php?t=post&reply_to=38550)

Vielen Dank für deine Hilfe. Das mit den Units ist schon seltsam. Habs dann wieder runter gestellt, und die Sache lief wieder langsam. Sag, gibt es ein Buch wo man OpenVZ genau Page 6 of 6 ---- Generated from [OpenVZ Forum](https://new-forum.openvz.org/index.php)